# Recognition: Face Recognition

Linda Shapiro CSE 455

# Face recognition: once you've detected and cropped a face, try to recognize it

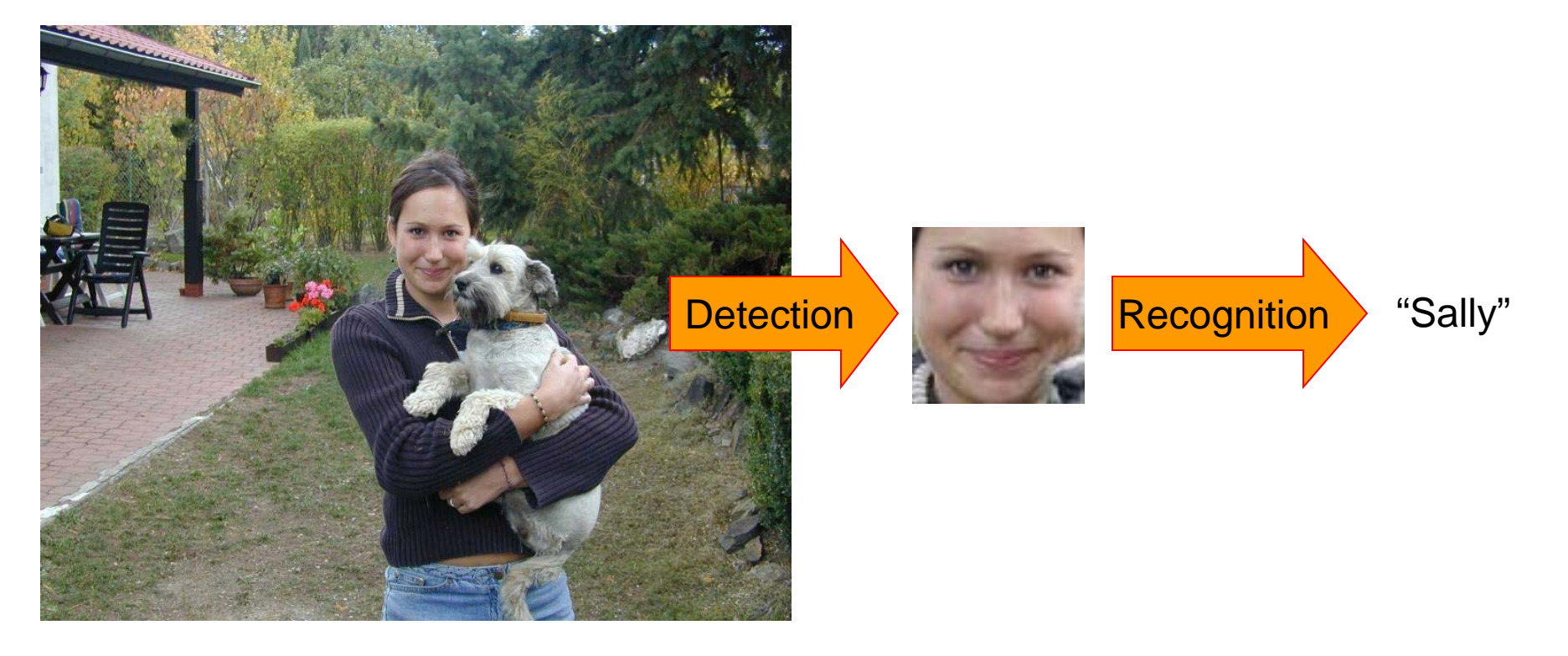

## Face recognition: overview

- Typical scenario: few examples per face, identify or verify test example
- What's hard: changes in expression, lighting, age, occlusion, **viewpoint**
- Basic approaches (all nearest neighbor)
	- 1. Project into a new subspace (or kernel space) (e.g., "Eigenfaces"=PCA)
	- 2. Measure face features

# Typical face recognition scenarios

- Verification: a person is claiming a particular identity; verify whether that is true – E.g., security
- Closed-world identification: assign a face to one person from among a known set
- General identification: assign a face to a known person or to "unknown"

#### Expression

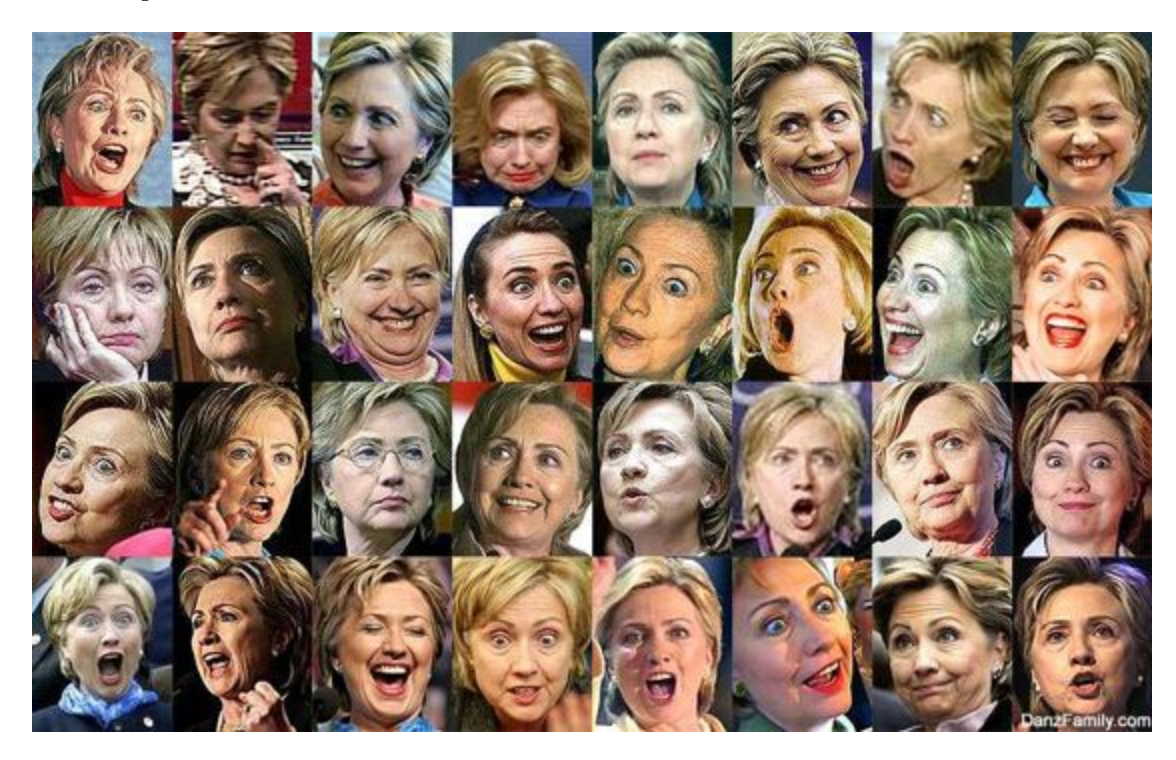

#### Lighting

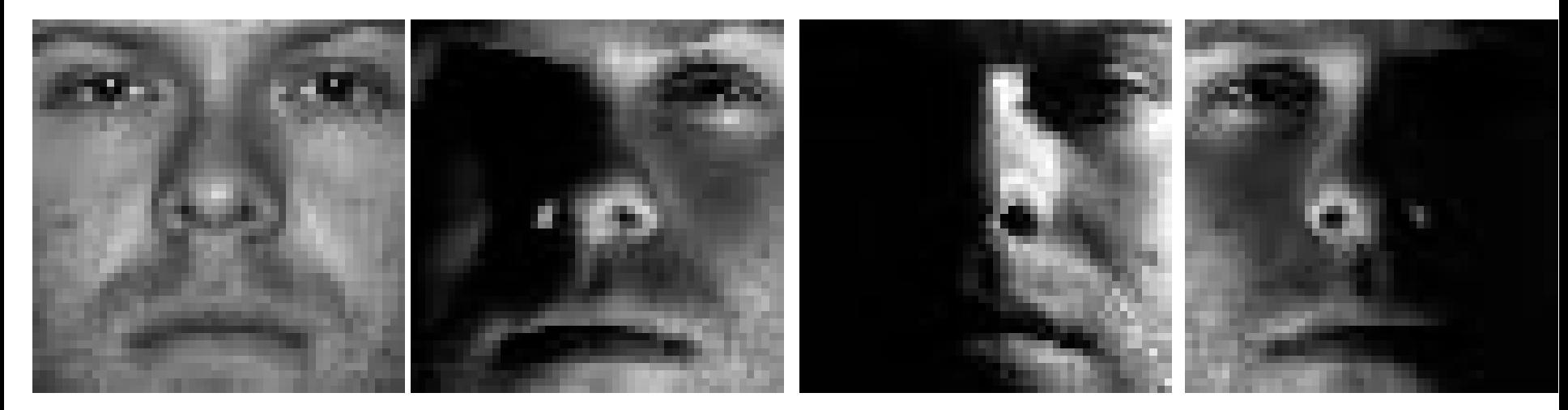

#### **Occlusion**

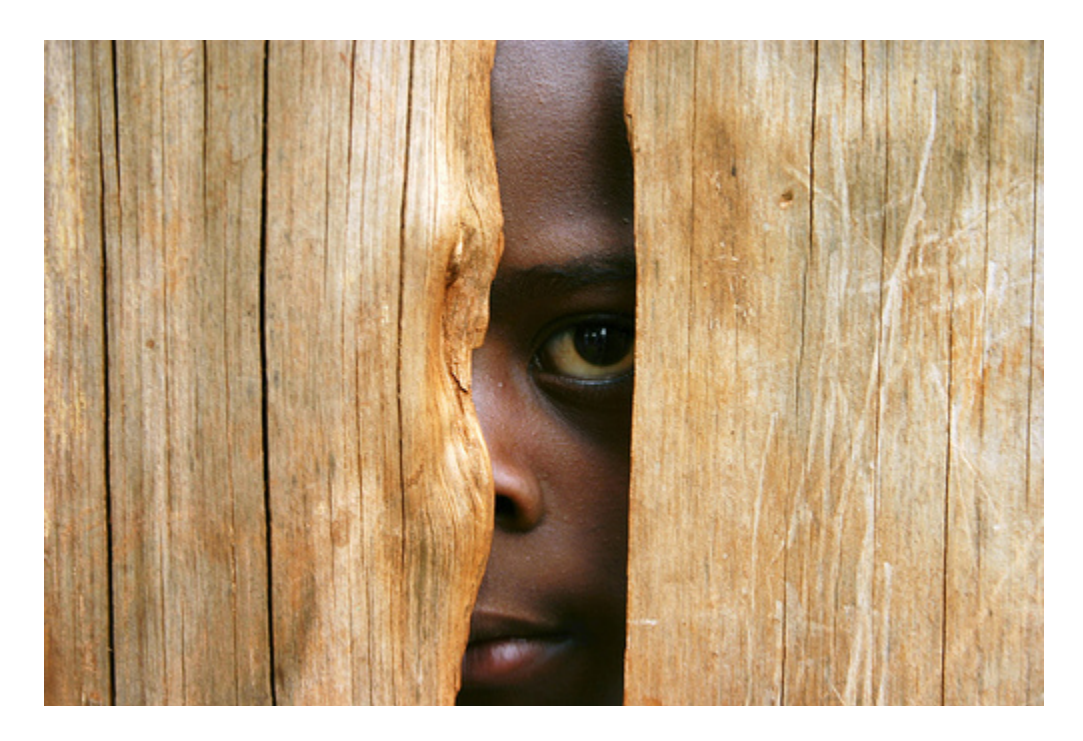

#### Viewpoint

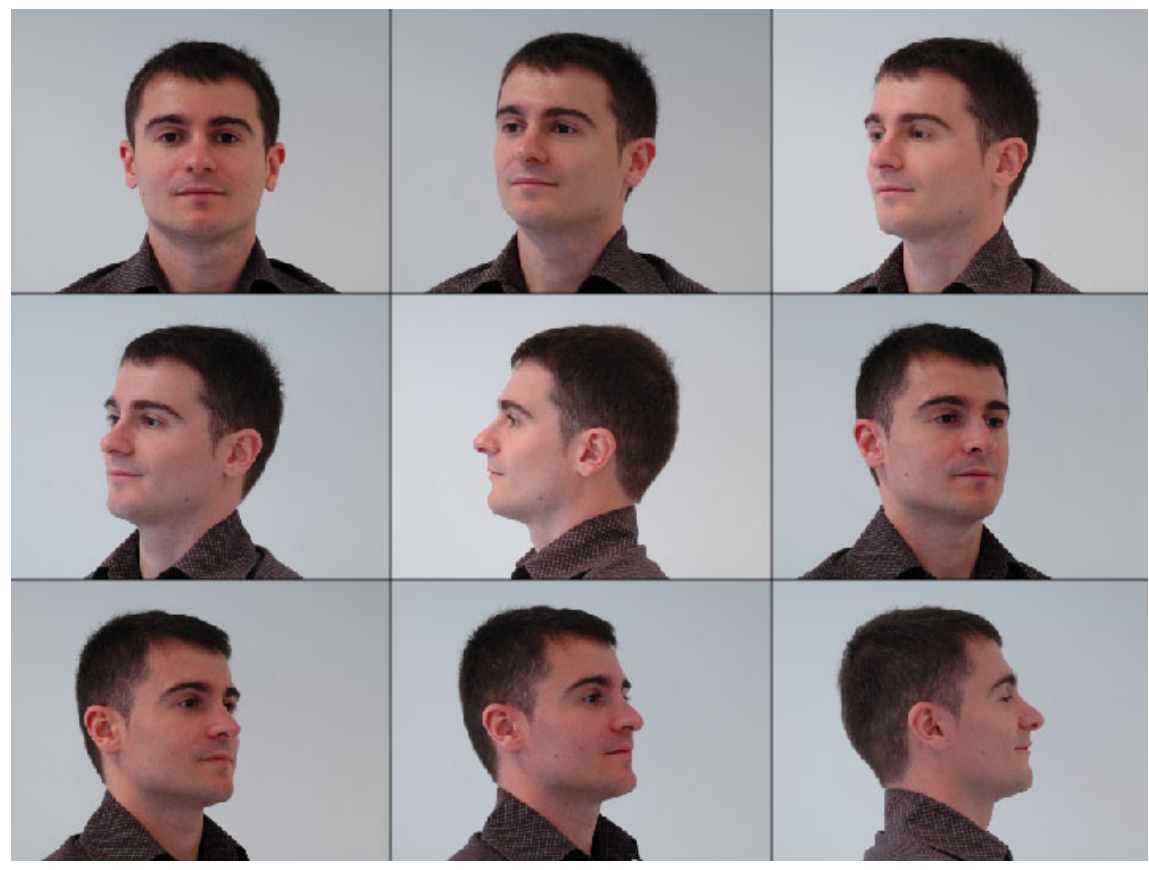

# Simple idea for face recognition

1. Treat face image as a vector of intensities

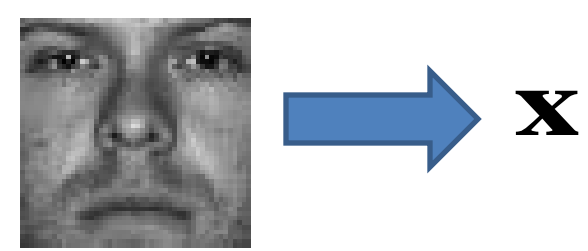

2. Recognize face by nearest neighbor in database

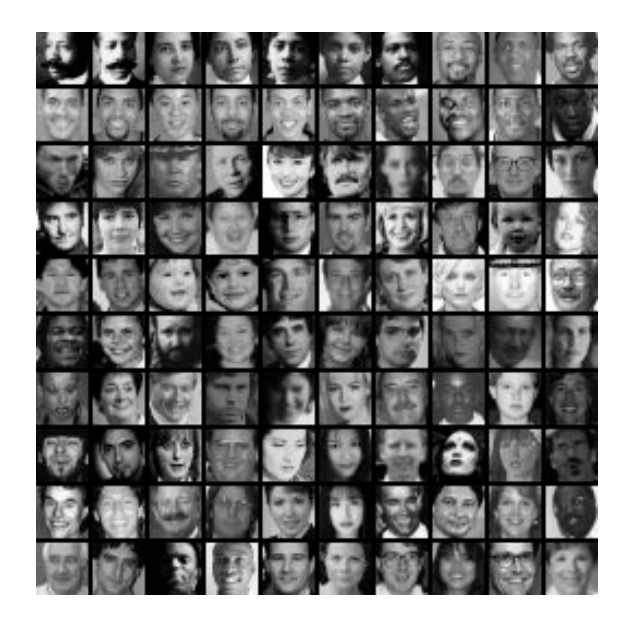

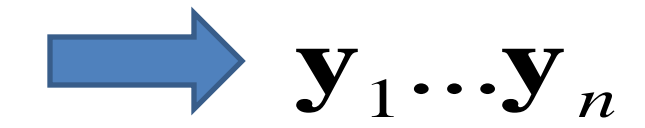

 $k = \text{argmin} ||\mathbf{y}_k - \mathbf{x}$ *k*

# The space of all face images

- When viewed as vectors of pixel values, face images are extremely high-dimensional
	- $-100x100$  image = 10,000 dimensions
	- Slow and lots of storage
- But very few 10,000-dimensional vectors are valid face images
- We want to effectively model the subspace of face images

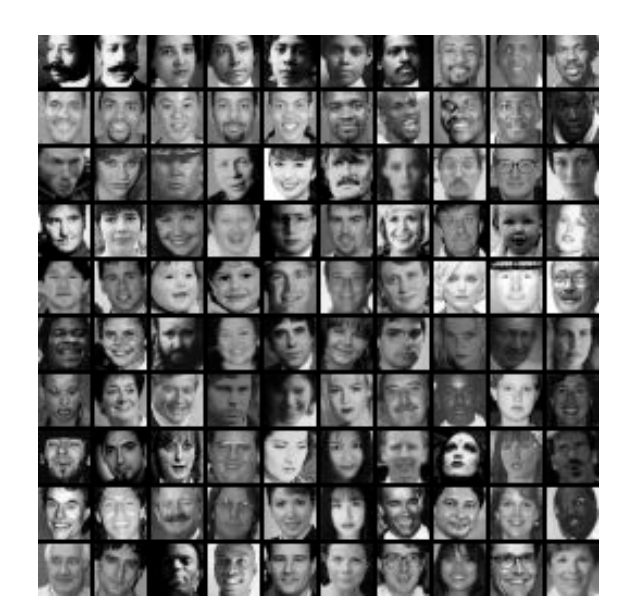

# The space of all face images

• Eigenface idea: construct a low-dimensional linear subspace that best explains the variation in the set of face images

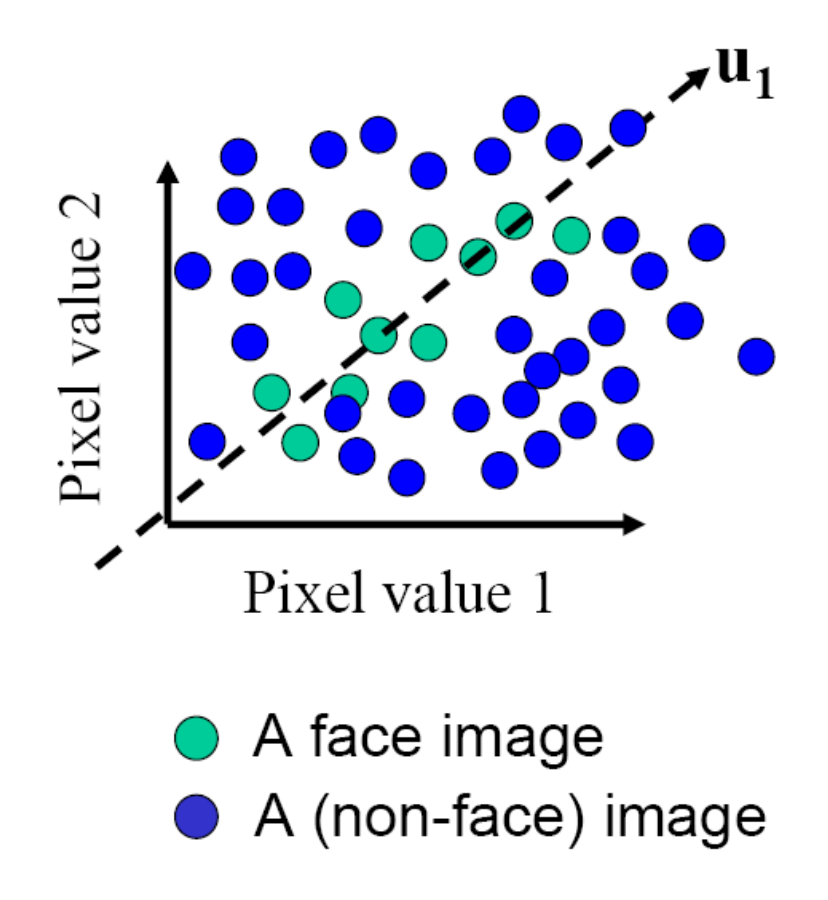

#### Linear subspaces

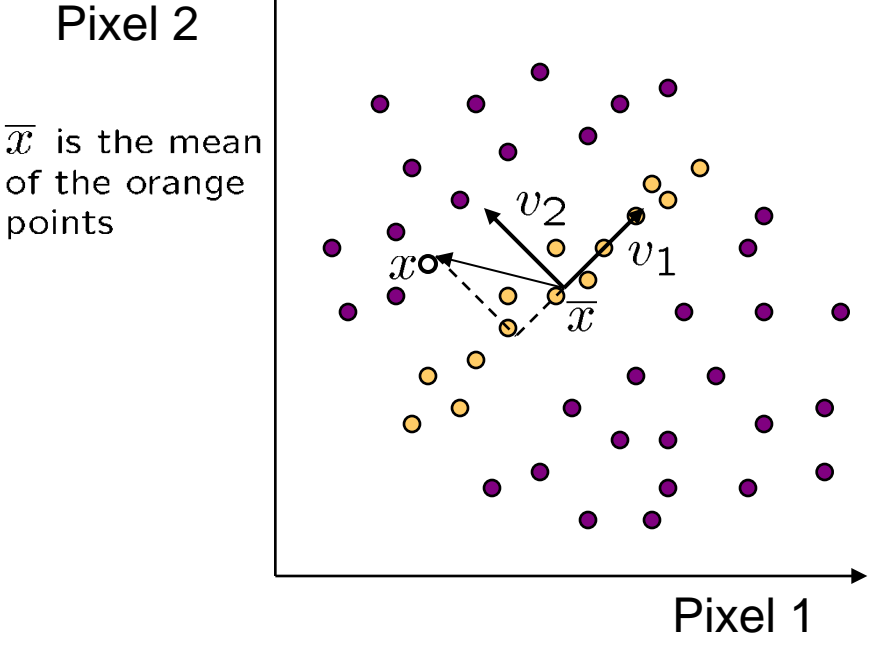

points

 $v<sub>1</sub>$  is the major direction of the orange points and  $v_2$  is perpendicular to  $v_1$ . Convert **x** into  $v_1$ ,  $v_2$  coordinates

$$
\mathbf{x} \rightarrow ((\mathbf{x}-\overline{x}) \cdot \mathbf{v}_1, (\mathbf{x}-\overline{x}) \cdot \mathbf{v}_2)
$$

#### What does the **v**<sub>2</sub> coordinate measure?

- distance to line
- use it for classification—near 0 for orange pts

What does the **v**<sub>1</sub> coordinate measure?

- position along line
- use it to specify which orange point it is
- Classification (to what class does x belong) can be expensive
	- Big search problem

Suppose the data points are arranged as above

• Idea—fit a line, classifier measures distance to line

#### Dimensionality reduction

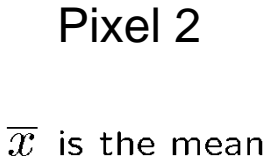

of the orange points

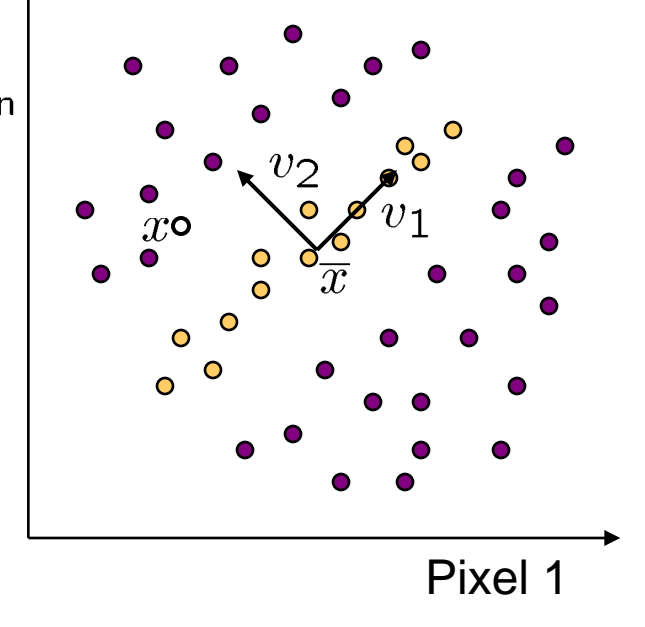

Dimensionality reduction

- We can represent the orange points with *only* their **v**<sub>1</sub> coordinates
	- $-$  since  $v_2$  coordinates are all essentially 0
- This makes it much cheaper to store and compare points
- A bigger deal for higher dimensional problems (like images!)

#### Eigenvectors and Eigenvalues

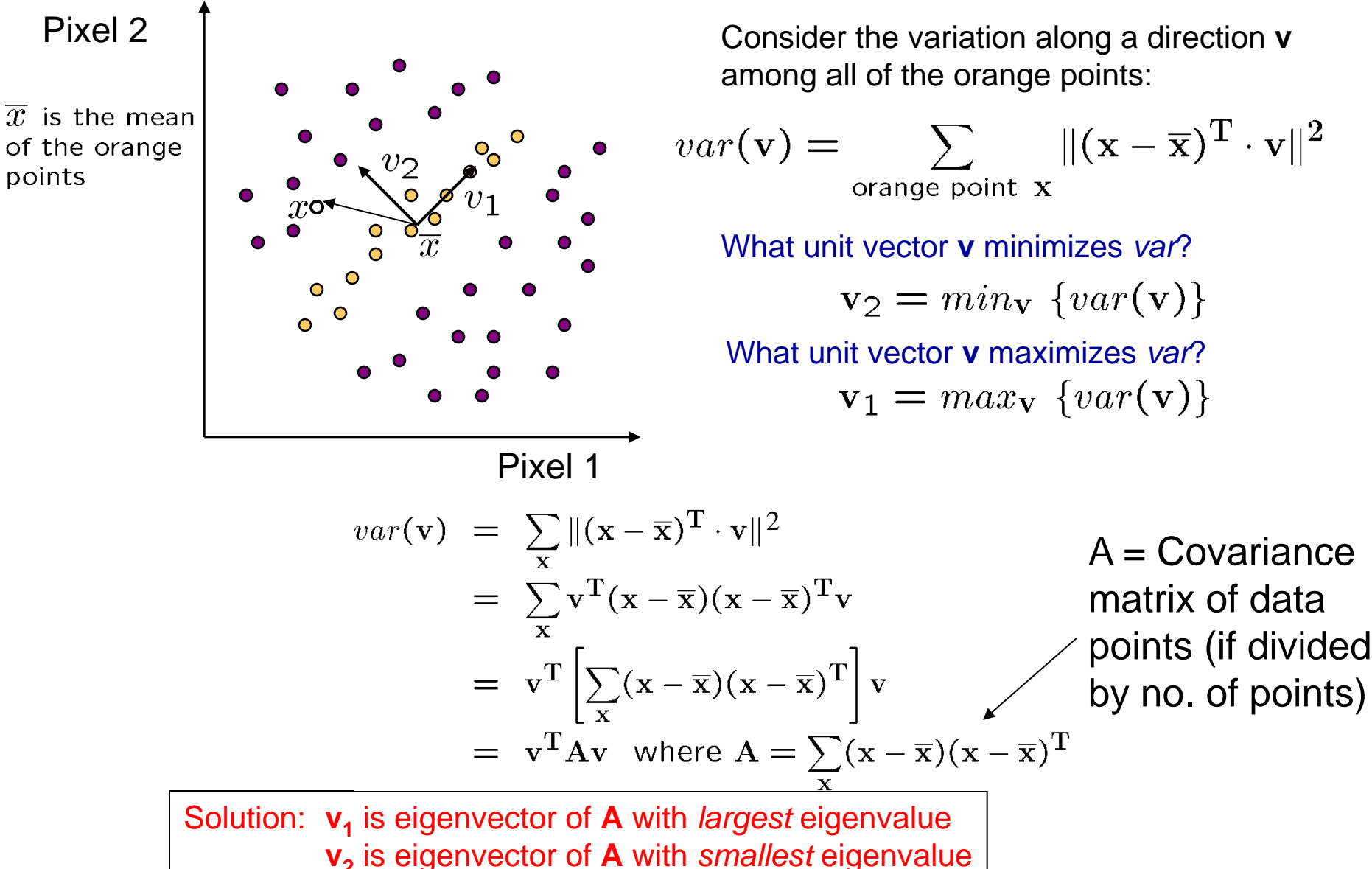

# Principal component analysis (PCA)

- Suppose each data point is N-dimensional
	- Same procedure applies:

$$
var(\mathbf{v}) = \sum_{\mathbf{x}} ||(\mathbf{x} - \overline{\mathbf{x}})^{\mathrm{T}} \cdot \mathbf{v}||
$$
  
=  $\mathbf{v}^{\mathrm{T}} \mathbf{A} \mathbf{v}$  where  $\mathbf{A} = \sum_{\mathbf{x}} (\mathbf{x} - \overline{\mathbf{x}}) (\mathbf{x} - \overline{\mathbf{x}})^{\mathrm{T}}$ 

- The eigenvectors of **A** define a new coordinate system
	- eigenvector with largest eigenvalue captures the most variation among training vectors **x**
	- eigenvector with smallest eigenvalue has least variation
- We can compress the data by only using the top few eigenvectors
	- corresponds to choosing a "linear subspace"
		- represent points on a line, plane, or "hyper-plane"
	- these eigenvectors are known as the *principal components*

#### The space of faces

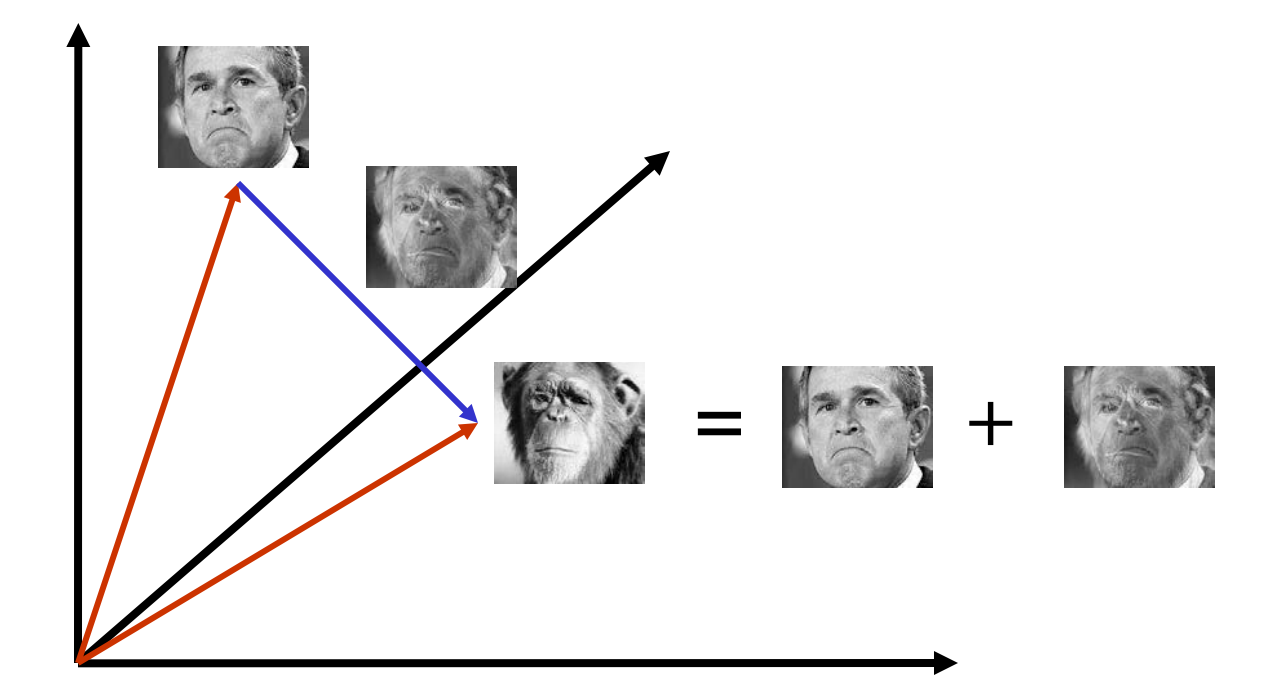

- An image is a point in a high dimensional space
	- $-$  An N x M image is a point in R<sup>NM</sup>
	- We can define vectors in this space as we did in the 2D case

#### Dimensionality reduction

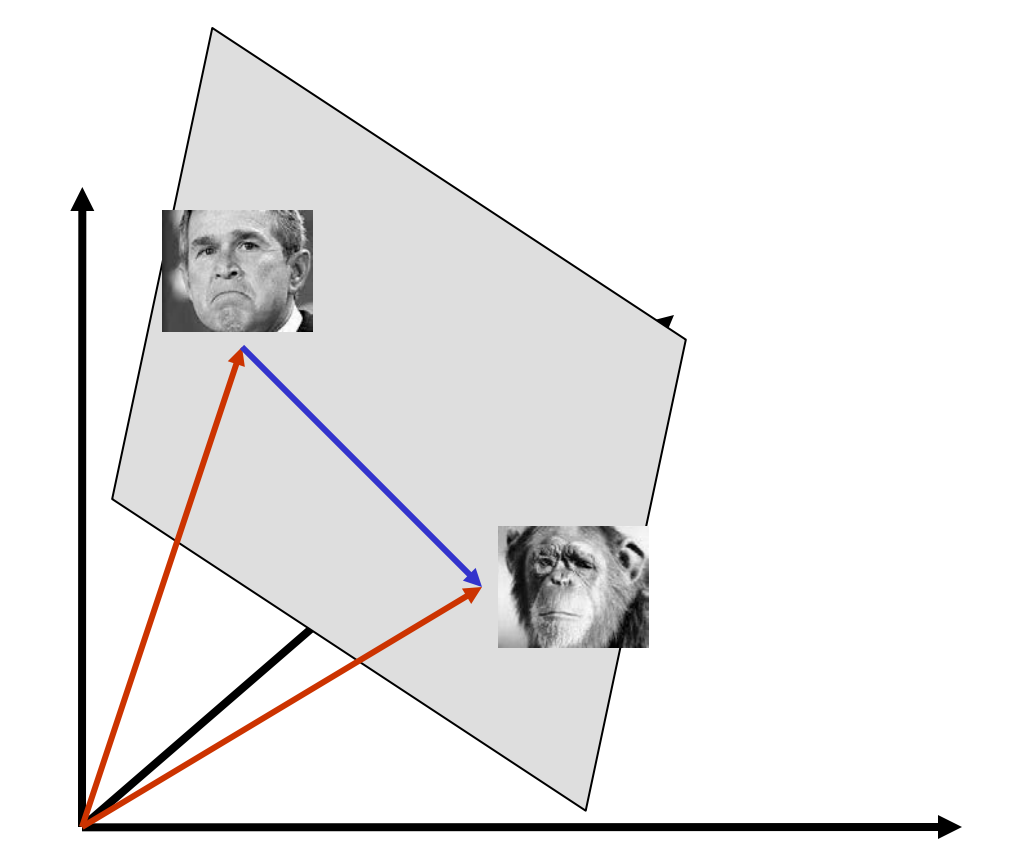

- The set of faces is a "subspace" of the set of images
	- Suppose it is K dimensional
	- We can find the best subspace using PCA
	- This is like fitting a "hyper-plane" to the set of faces
		- spanned by vectors **v**<sub>1</sub>, **v**<sub>2</sub>, ..., **v**<sub>K</sub>
		- any face  $\mathbf{x} \approx \overline{\mathbf{x}} + a_1 \mathbf{v}_1 + a_2 \mathbf{v}_2 + \ldots + a_k \mathbf{v}_k$  17

# Eigenfaces

- PCA extracts the eigenvectors of **A**
	- $-$  Gives a set of vectors  $V_1$ ,  $V_2$ ,  $V_3$ , ...
	- Each one of these vectors is a direction in face space
		- what do these look like?

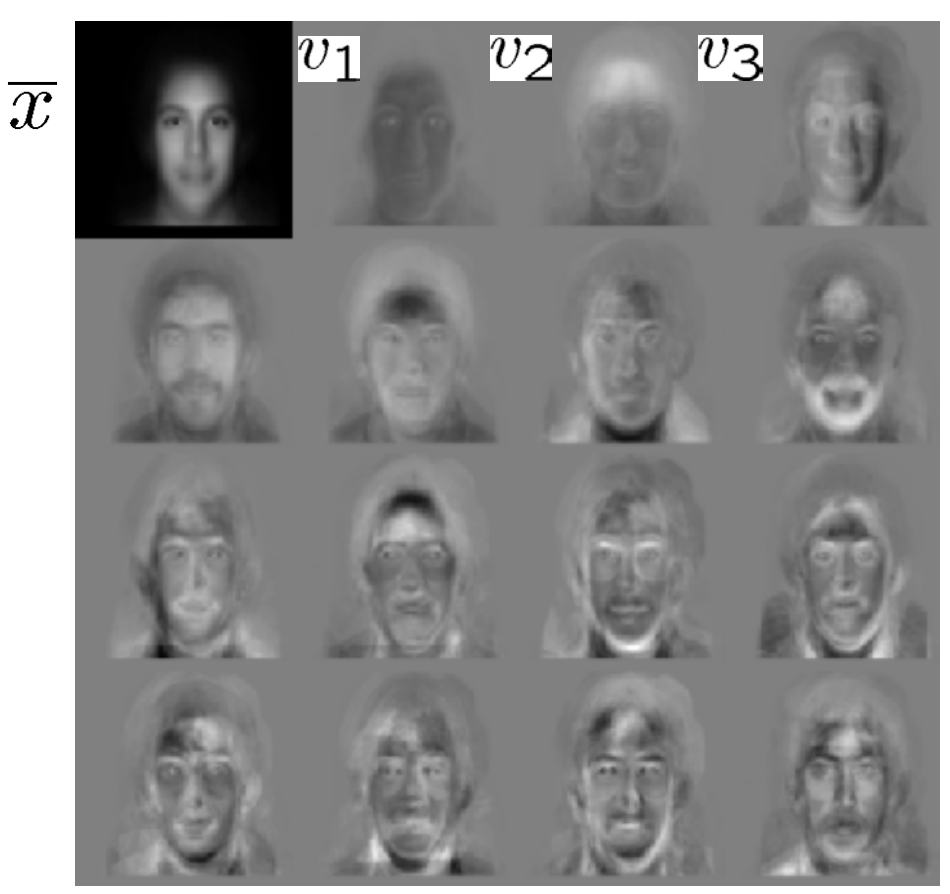

# Visualization of eigenfaces

Principal component (eigenvector) uk

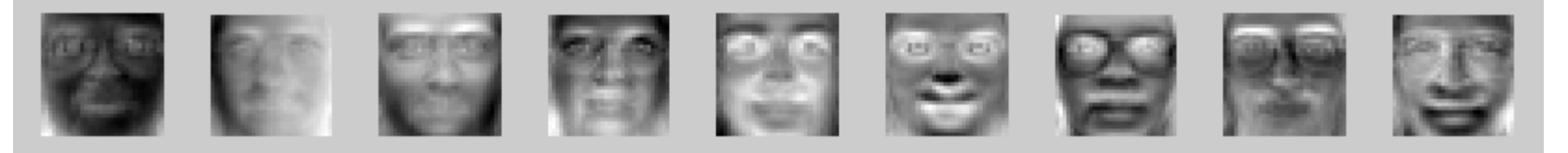

 $μ + 3σ<sub>k</sub>u<sub>k</sub>$ 

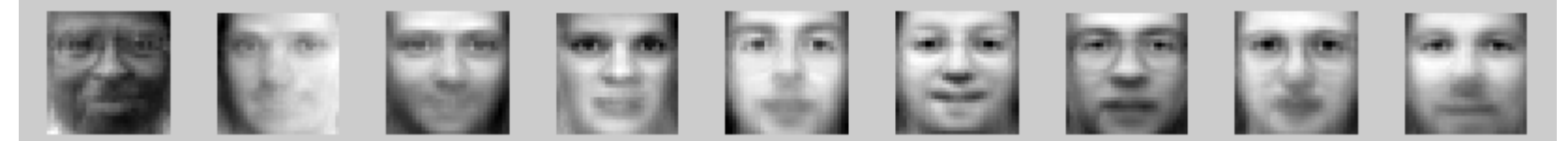

 $\mu - 3\sigma_k u_k$ 

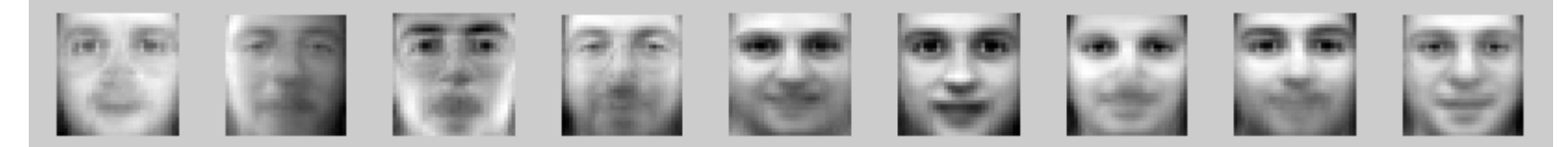

# Projecting onto the eigenfaces

- The eigenfaces  $V_1$ , ...,  $V_K$  span the space of faces
	- A face is converted to eigenface coordinates by

$$
x \to \left( \underbrace{(x - \overline{x}) \cdot v_1}_{a_1}, \underbrace{(x - \overline{x}) \cdot v_2}_{a_2}, \dots, \underbrace{(x - \overline{x}) \cdot v_K}_{a_K} \right)
$$

 $\mathbf{x} \approx \overline{\mathbf{x}} + a_1 \mathbf{v}_1 + a_2 \mathbf{v}_2 + \ldots + a_K \mathbf{v}_K$ 

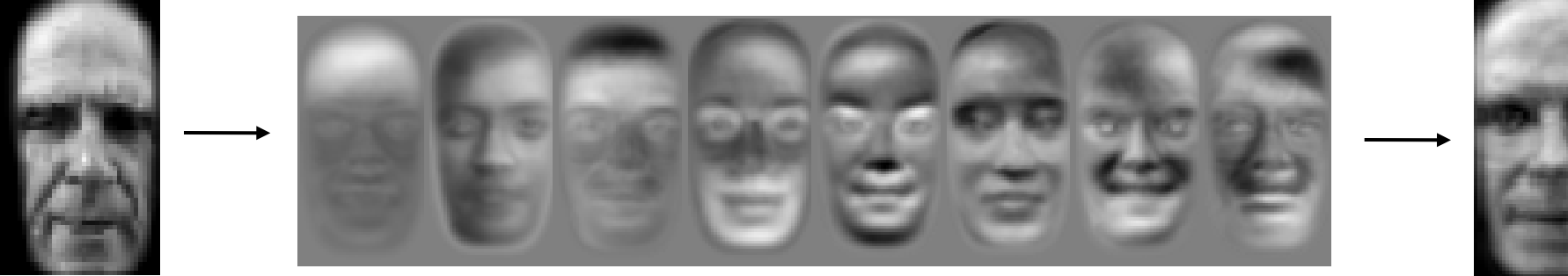

 $\mathbf X$ 

 $a_2v_2$   $a_3v_3$   $a_4v_4$   $a_5v_5$   $a_6v_6$   $a_7v_7$   $a_8v_8$  $a_1$  V<sub>1</sub>

# Recognition with eigenfaces

- Algorithm
	- 1. Process the image database (set of images with labels)
		- Run PCA—compute eigenfaces
		- Calculate the K coefficients for each image
	- 2. Given a new image (to be recognized) **x**, calculate K coefficients

$$
\mathbf{x} \rightarrow (a_1, a_2, \dots, a_K)
$$

3. Detect if x is a face  
\n
$$
\|\mathbf{x} - (\overline{\mathbf{x}} + a_1\mathbf{v}_1 + a_2\mathbf{v}_2 + \ldots + a_K\mathbf{v}_K)\| < \text{threshold}
$$

- 4. If it is a face, who is it?
	- Find closest labeled face in database
	- nearest-neighbor in K-dimensional space

## Choosing the dimension K

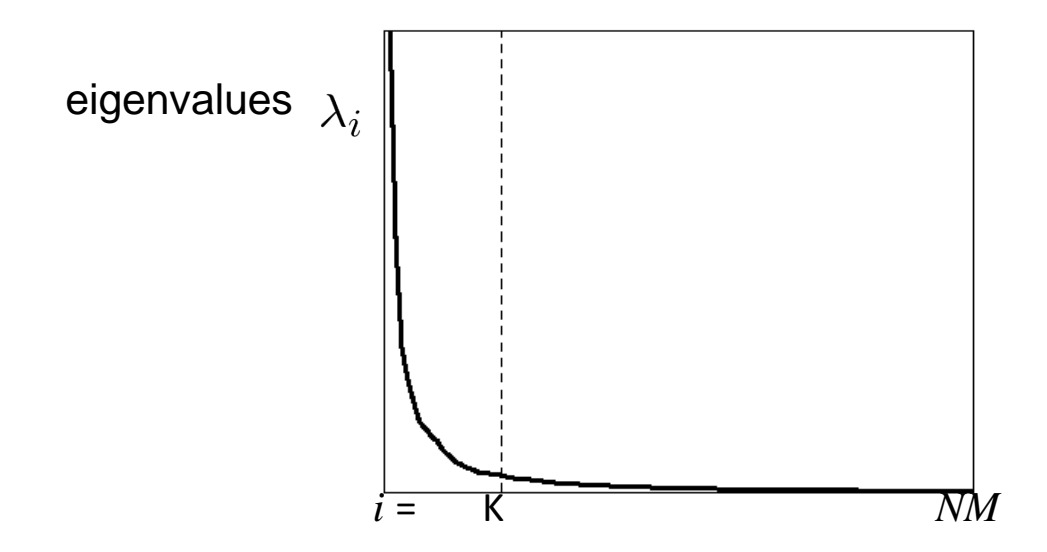

- How many eigenfaces to use?
- Look at the decay of the eigenvalues
	- the eigenvalue tells you the amount of variance "in the direction" of that eigenface
	- ignore eigenfaces with low variance

#### **PCA**

- General dimensionality reduction technique
- Preserves most of variance with a much more compact representation
	- Lower storage requirements (eigenvectors + a few numbers per face)
	- Faster matching
- What other applications?

#### Enhancing gender

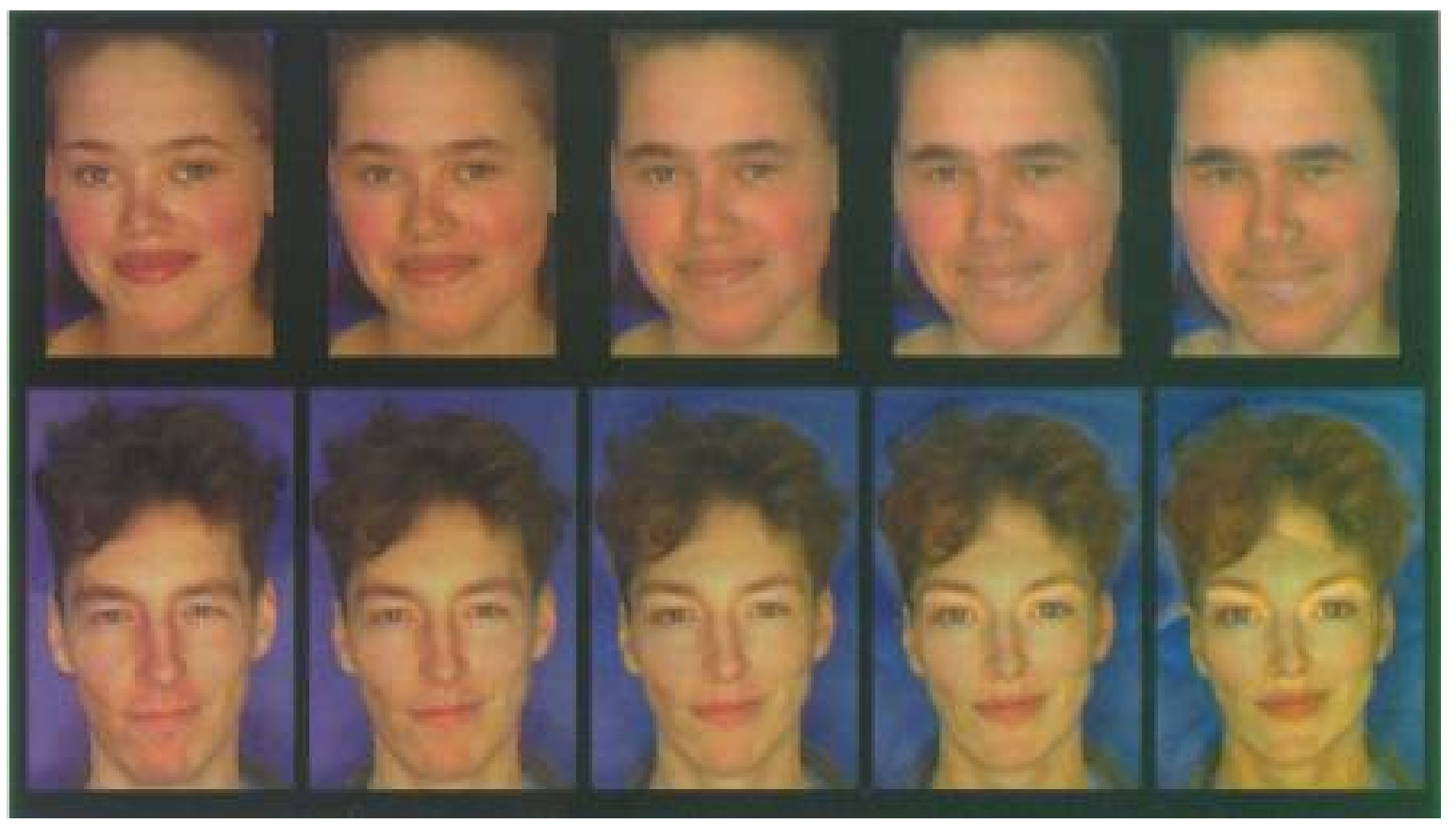

more same **original** androgynous more opposite

D. Rowland and D. Perrett, "Manipulating Facial Appearance through Shape and [Color,"](http://graphics.cs.cmu.edu/courses/15-463/2005_fall/www/Papers/faces.pdf) IEEE CG&A, September 1995

Slide credit: A.  $_{20}^{30}$ 

# Changing age

•Face becomes "rounder" and "more textured" and "grayer" • original

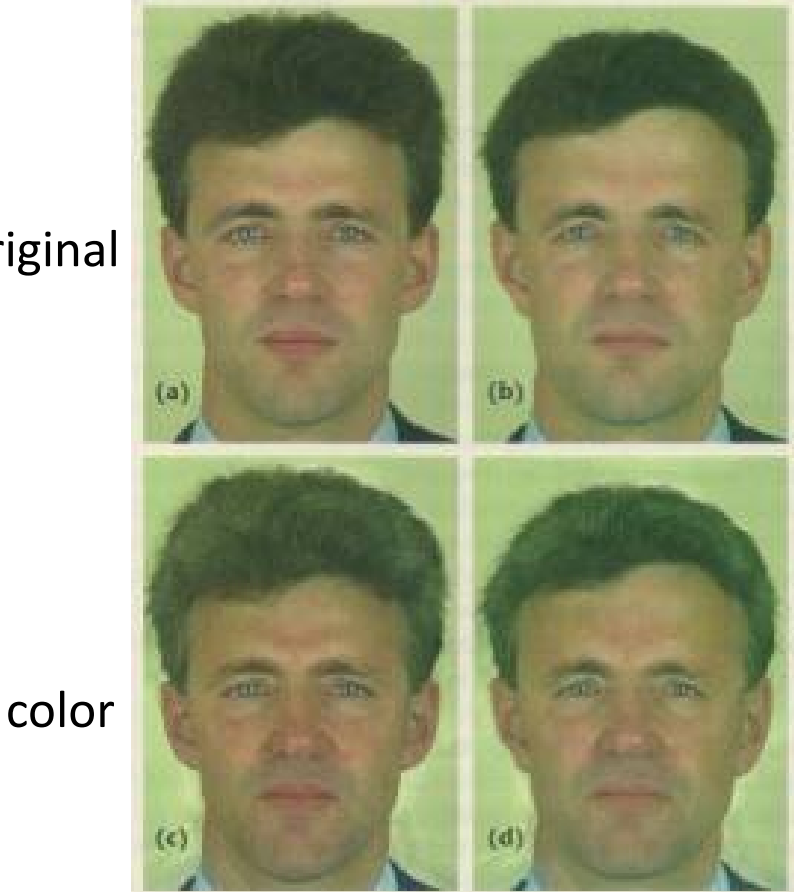

D. Rowland and D. Perrett, "Manipulating Facial Appearance through Shape and [Color,"](http://graphics.cs.cmu.edu/courses/15-463/2005_fall/www/Papers/faces.pdf) IEEE CG&A, September 1995 Slide credit:  $A.$  Efros

#### Which face is more attractive?

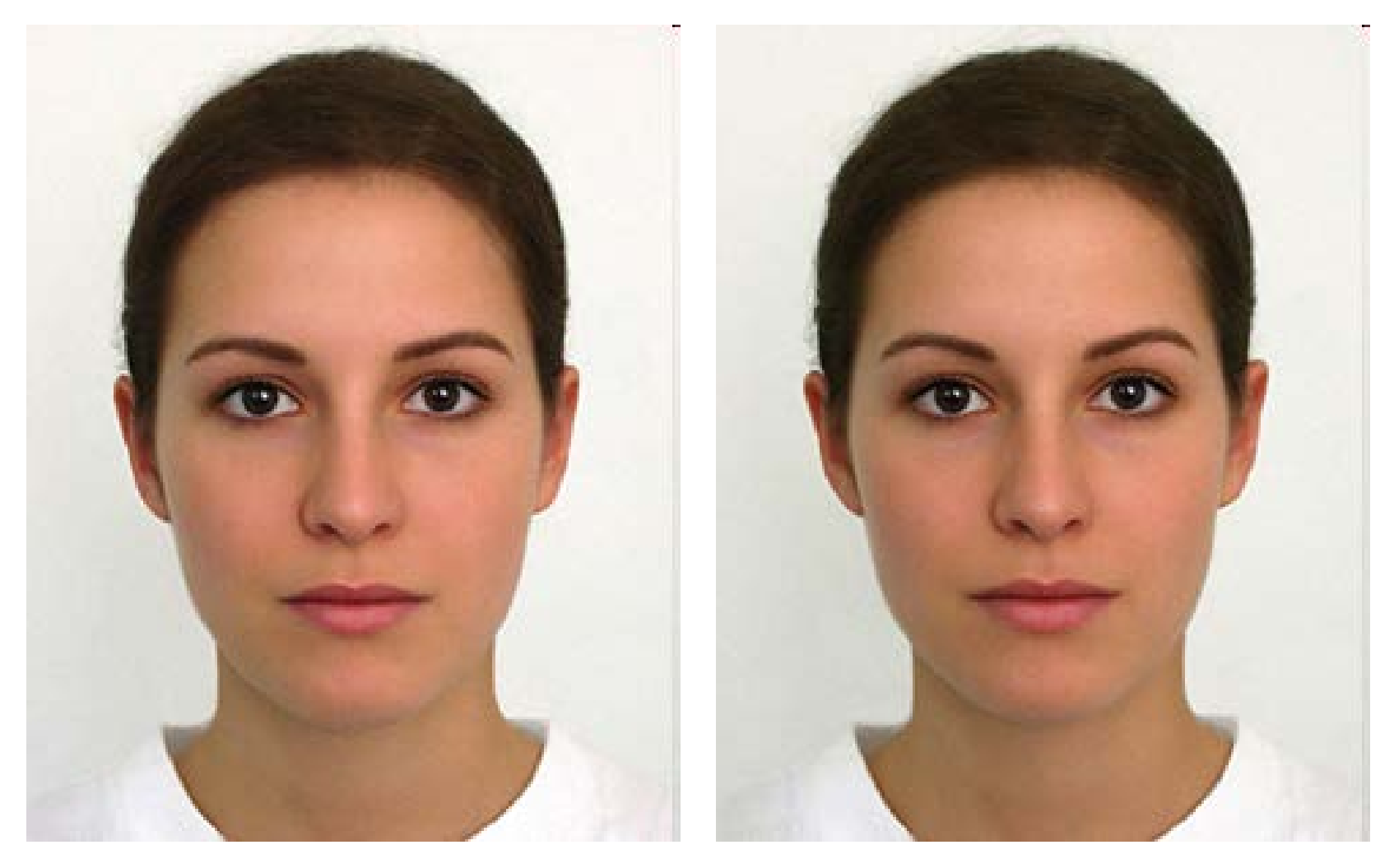

[http://www.beautycheck.de](http://www.beautycheck.de/) 32

# Use in Cleft Severity Analysis

- We have a large database of normal 3D faces.
- We construct their principal components.
- We can reconstruct any normal face accurately using these components.
- But when we reconstruct a cleft face from the normal components, there is a lot of error.
- This error can be used to measure the severity of the cleft.

# Extension to 3D Objects

- Murase and Nayar (1994, 1995) extended this idea to 3D objects.
- The training set had multiple views of each object, on a dark background.
- The views included multiple (discrete) rotations of the object on a turntable and also multiple (discrete) illuminations.
- The system could be used first to identify the object and then to determine its (approximate) pose and illumination.

#### Sample Objects Columbia Object Recognition Database

COLUMBIA UNIVERSITY IMAGE LIBRARY (COIL-20)

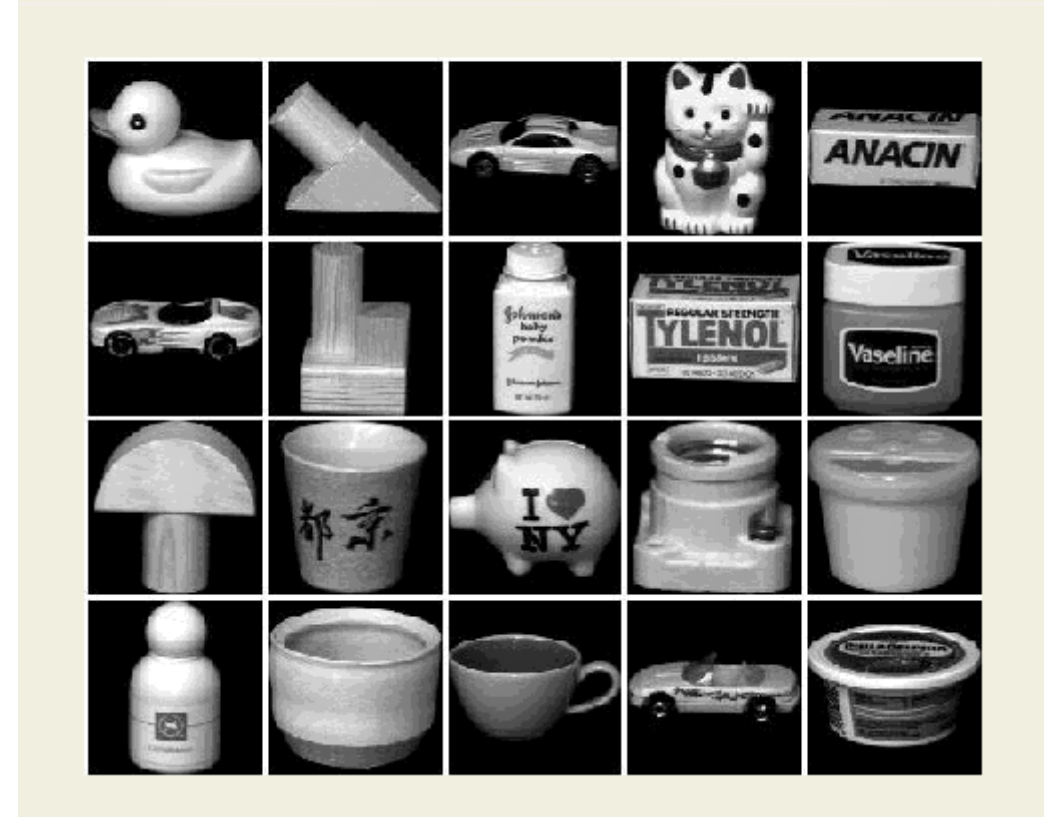

# Significance of this work

- The extension to 3D objects was an important contribution.
- Instead of using brute force search, the authors observed that

 All the views of a single object, when transformed into the eigenvector space became points on a manifold in that space.

- Using this, they developed fast algorithms to find the closest object manifold to an unknown input image.
- Recognition with pose finding took less than a second.

#### Appearance-Based Recognition

- Training images must be representative of the instances of objects to be recognized.
- The object must be well-framed.
- Positions and sizes must be controlled.
- Dimensionality reduction is needed.
- It is not powerful enough to handle general scenes without prior segmentation into relevant objects.
- \* The newer systems that use "parts" from interest operators are an answer to these restrictions.